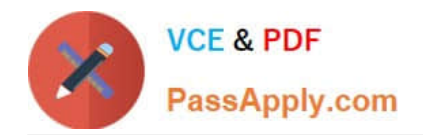

**1Z0-1045-22Q&As**

Oracle Warehouse Management Cloud 2022 Implementation Professional

# **Pass Oracle 1Z0-1045-22 Exam with 100% Guarantee**

Free Download Real Questions & Answers **PDF** and **VCE** file from:

**https://www.passapply.com/1z0-1045-22.html**

# 100% Passing Guarantee 100% Money Back Assurance

Following Questions and Answers are all new published by Oracle Official Exam Center

**Colonization** Download After Purchase

- **@ 100% Money Back Guarantee**
- **63 365 Days Free Update**
- 800,000+ Satisfied Customers

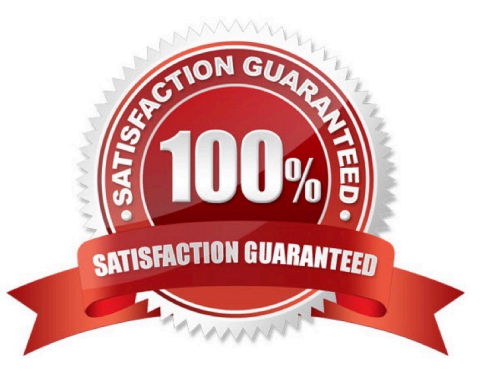

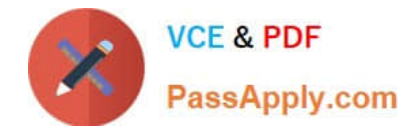

#### **QUESTION 1**

Which three configurations are required to sort the SKU A and B while receiving? (Choose three.)

- A. An IB Shipment Type should be created to receive Purchase Order with sort SKUs.
- B. Use Custom Field in Vendor UI to map the item that needs to be sorted.
- C. Break Rule with Criteria needs to be set for the Sorting Rule.
- D. Receive Station Location for Sorting should be created and mapped with the Sorting Rule.
- E. Putaway Type should be configured for the SKU.
- F. The Locations Size type should be defined for each Receive Station Location.

Correct Answer: ABE

## **QUESTION 2**

You have hired a new employee to do picking in the warehouse. The employee complains that he/she cannot work because the RF Picking transactions is not displayed as one of the RF options. Which two scenarios will cause the transaction to be missing as an RF option in the user\\'s menu? (Choose two.)

A. The RF Picking transaction is not associated with her/his group\\'s assigned RF Menu.

- B. The employee\\'s Group has a blank RF Menu.
- C. The employee is assigned to the "Supervisor" group.
- D. The employee\\'s email is not set up in his/her user profile.
- E. The employee has forgotten his/her password.

Correct Answer: AB

# **QUESTION 3**

In which two ways can you execute the detail cycle count of LPN Detail by sku scan? (Choose two.)

- A. using "Cycle Cnt" screen with screen parameter content-count set to "sku-scan"
- B. using "Cycle count for LPN deffered/immediate updates" with screen parameter sku scan mode set to "By Sku Scan"
- C. using "Resv Nbr Cnt" screen and with screen parameter content-count set to "sku-scan"
- D. using "Cycle Cnt" screen with screen parameter content-count set to "Null"

Correct Answer: BD

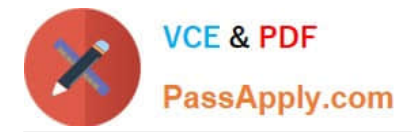

## **QUESTION 4**

Your customer wants to use Advance Shipment Notification (ASN) created in WMS Cloud System for receiving without RF gun and expects ASN to be verified. What are the two steps to complete the ASN receiving and verification transaction? (Choose two.)

- A. Create a Blind IB plate number and palletize after receiving
- B. Create a Blind IB plate number and cartonize before receiving
- C. Assign a dock door to IB shipment
- D. Create an ASN from the IB license plate screen
- E. Verify the IB shipment

Correct Answer: AC

#### **QUESTION 5**

You are monitoring the progress of the picking wave and notice that a rush order needs to be picked

immediately.

Which two steps should you take to complete the Picking Tasks as soon as possible? (Choose two.)

- A. Select the tasks in the Tasks UI, and confirm the pick in the UI.
- B. Select the tasks in the Tasks UI, select Cancel Task, and re-run the wave.
- C. Manually take the inventory from the location to the shipping area.
- D. Select the tasks and in the Tasks UI, select Change Task Priority to give the task a higher priority.

E. Select the tasks in the Tasks UI, select Assign user, and let the picker know that he/she is to select the tasks for immediate pick.

Correct Answer: AE

# [Latest 1Z0-1045-22 Dumps](https://www.passapply.com/1z0-1045-22.html) [1Z0-1045-22 Practice Test](https://www.passapply.com/1z0-1045-22.html) [1Z0-1045-22 Exam](https://www.passapply.com/1z0-1045-22.html)

**[Questions](https://www.passapply.com/1z0-1045-22.html)**